# Tema AA–5: ILP: Sistemas y aplicaciones

José A. Alonso Jiménez Miguel A. Gutiérrez Naranjo

Dpto. de Ciencias de la Computación e Inteligencia Artificial Universidad de Sevilla

# Introducción

- Sistemas: CIGOL, Golem, Progol, ...
	- Breve descripción
	- Experimentos de laboratorio
	- Aplicaciones en el mundo real
- Nuevas fronteras: Invención de predicados
- Documentación:
	- $-$  Artículos
	- Internet

# CIGOL (S. Muggleton y W. Buntine, 1988)

- Sistema interactivo
- $\bullet$  Método ascendente
- Basado en resolución inversa

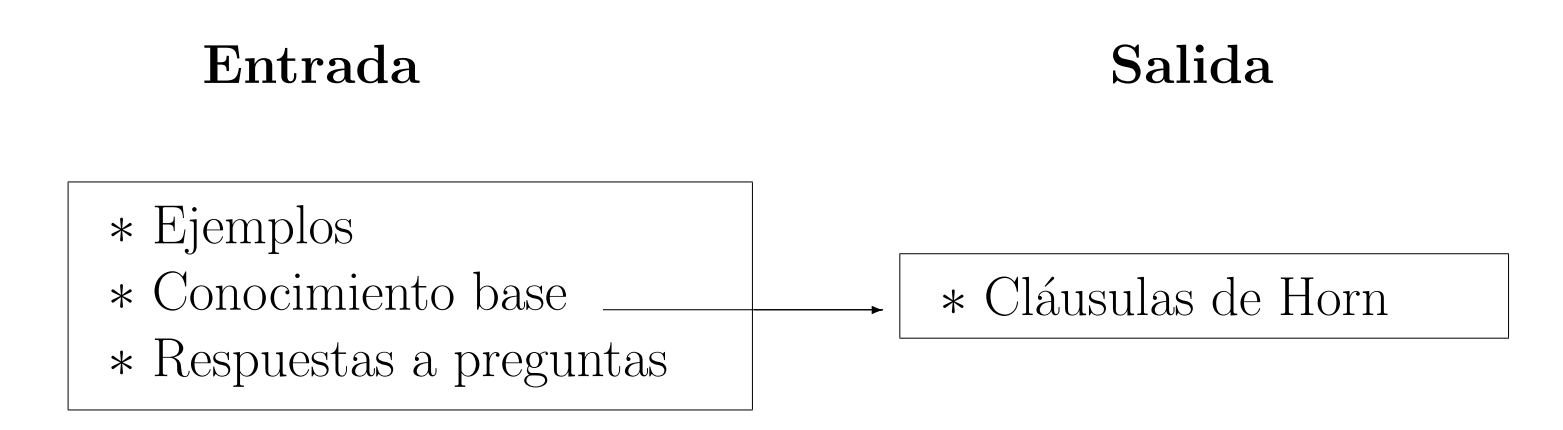

# Operadores en CIGOL (I)

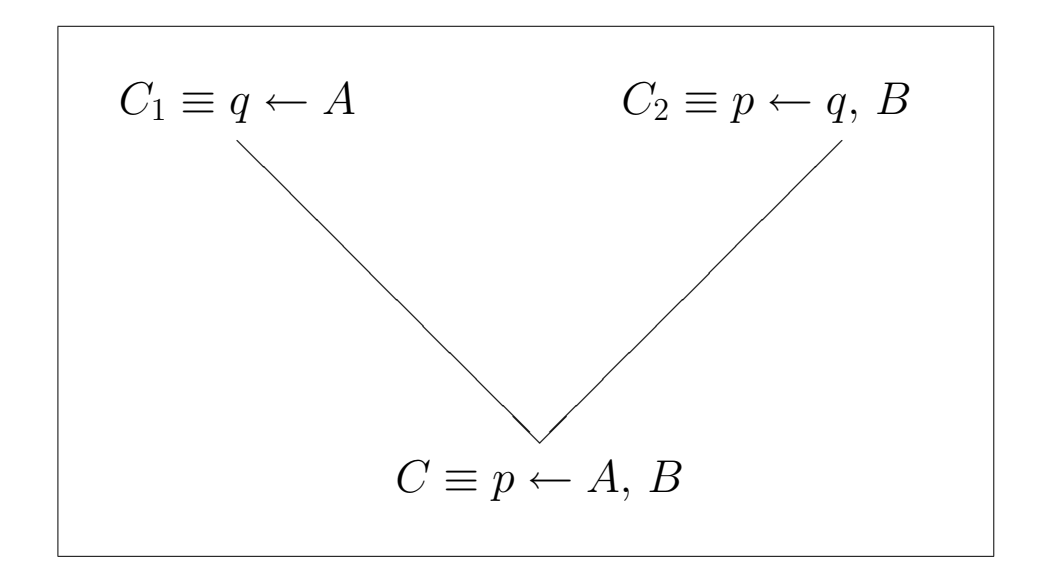

**Absorción:** 
$$
\frac{q \leftarrow A \quad p \leftarrow A, B}{q \leftarrow A \quad p \leftarrow q, B}
$$
 **Identificación:**  $\frac{p \leftarrow A, B \quad p \leftarrow q, B}{q \leftarrow A \quad p \leftarrow q, B}$ 

CIGOL (II) Operadores en CIGOL (II) en Operadores

# W-operadores  $\rm W$ –operadores

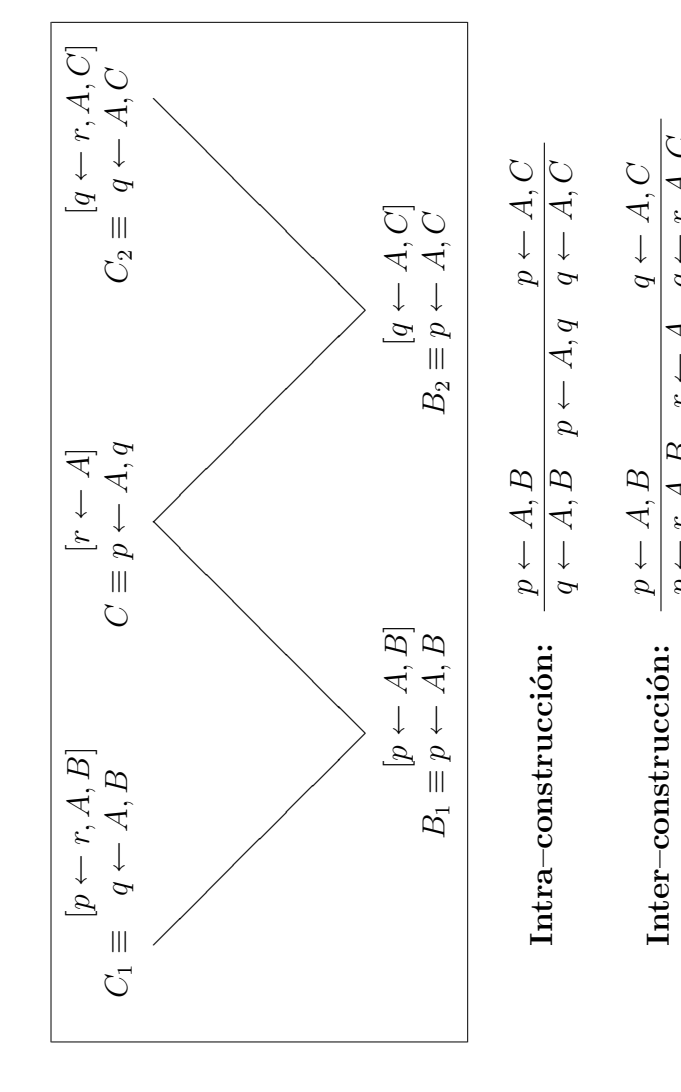

# El operador de truncamiento El operador de truncamiento

 $Inter-constraint$ 

Inter-construcción:

←

 $\mathcal{P}$ 

 $\leftarrow r, A, B \quad r$ 

 $r \leftarrow$ 

 $\leftarrow$  A q.

 $\leftarrow r, A, C$ 

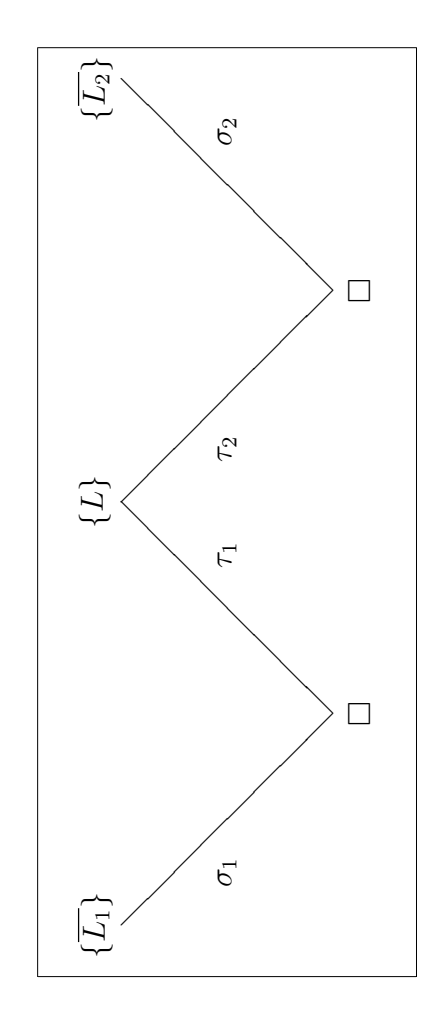

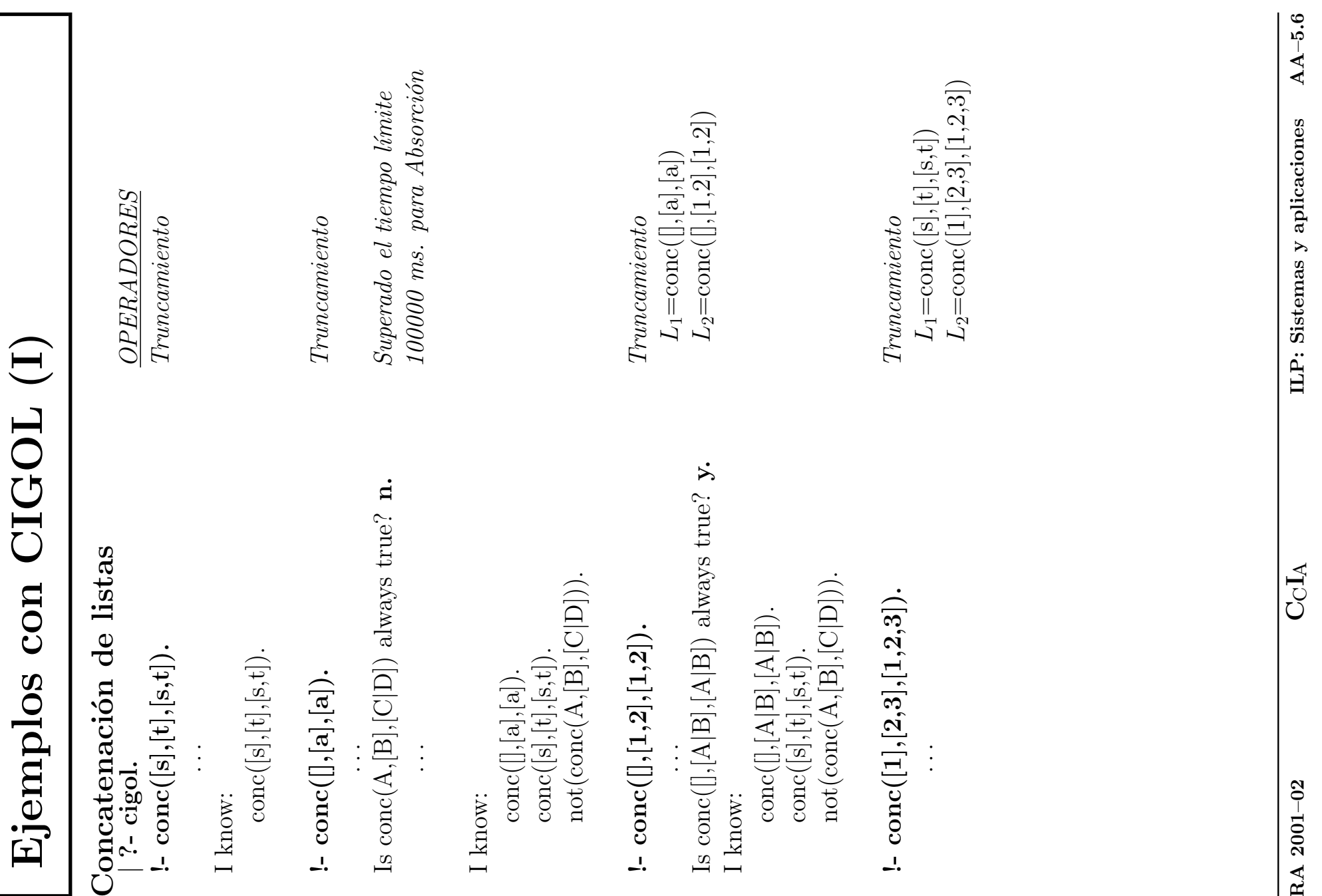

 $RA$ 

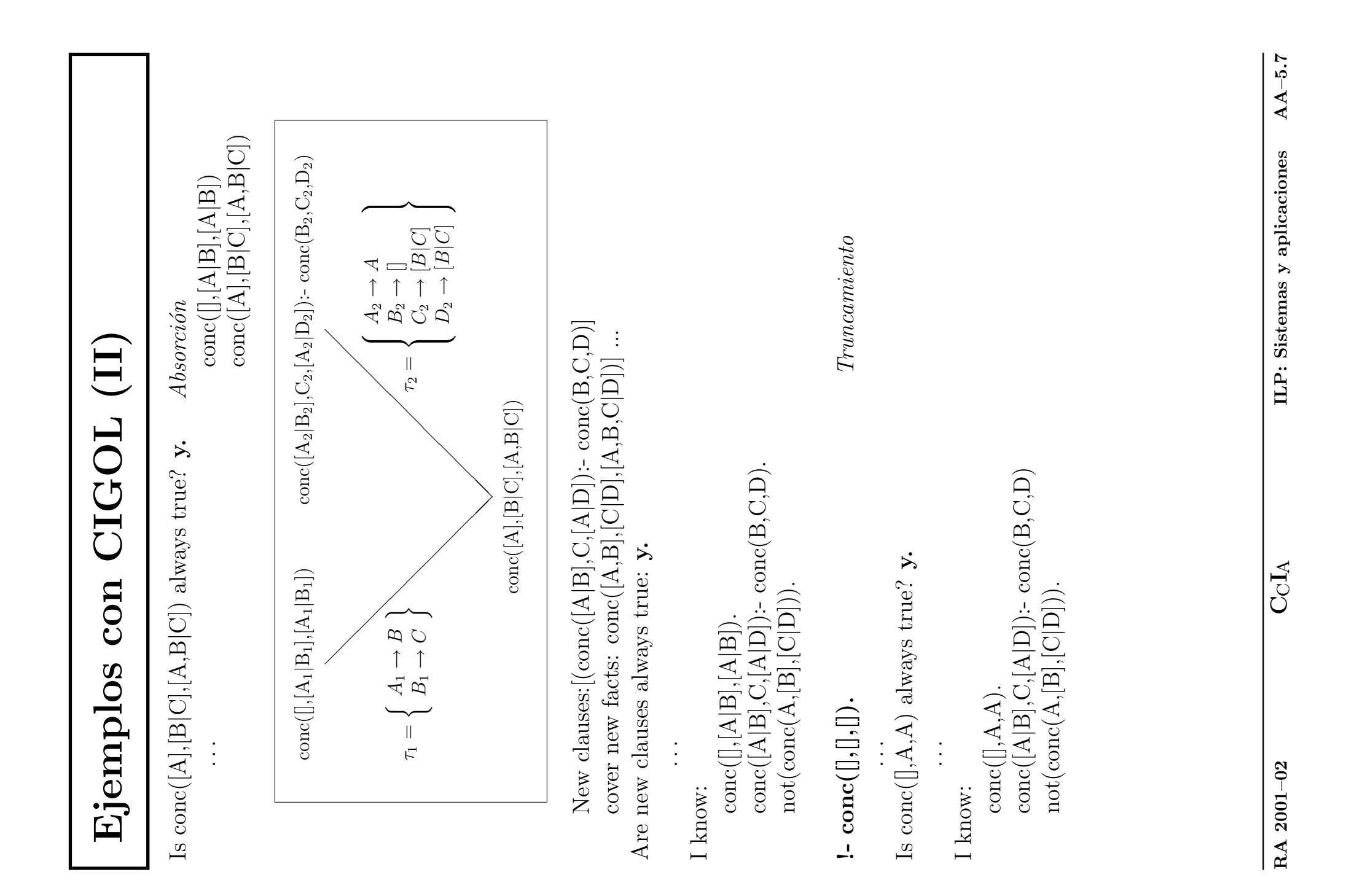

# Golem (S. Muggleton y C. Feng, 1990)

# La menor generalización general

- Plotkin  $(1970)$  y Reynolds  $(1970)$  dotan al conjunto de términos de un lenguaje de estructura de retículo mediante la relación de  $\theta$ -subsunción.
- Un concepto C subsume a otro D si  $D\subset C$
- $\bullet$  La cláusula  $C_1$   $\theta{\rm -subsum}$ a la cláusula  $C_2$ si existe una sustitución  $\theta$ tal que  $C_1\theta \subset C_2$
- $\bullet$  Forman *retículo*, i.e., dadas  $C_1$  y  $C_2$  existe un único  $inf(C_1, C_2)$  y un único  $sup(C_1,C_2)$  que llamaremos *menor generalización general* de  $C_1$  $y C_2$ .

# Golem (mgg)

# Menor generalización general (mgg):

Sea  $\psi$  : TERM  $\times$  TERM  $\rightarrow$  VAR  $msgg(f(t_1,\ldots,t_n),g(s_1,\ldots,s_n))\,=\,$  $\overline{ }$  $\sqrt{ }$  $\mathcal{L}$  $f(mgg(t_1, s_1), \ldots, mgg(t_n, s_n))$  Si  $f = g$  $\psi(f(t_1, ..., t_n), g(s_1, ..., s_n))$  e.o.c.  $mgg(p(t_1,\ldots,t_n),q(s_1,\ldots,s_n))\,=\,$  $\overline{ }$  $\sqrt{ }$  $\mathcal{L}$  $p(mgg(t_1,s_1),\ldots,mgg(t_n,s_n))$  Si  $p = q$ No definida e.o.c.  $mag(C_1, C_2) = \{mag(l_1, l_2) : l_1 \in C_1, l_2 \in C_2\}$ 

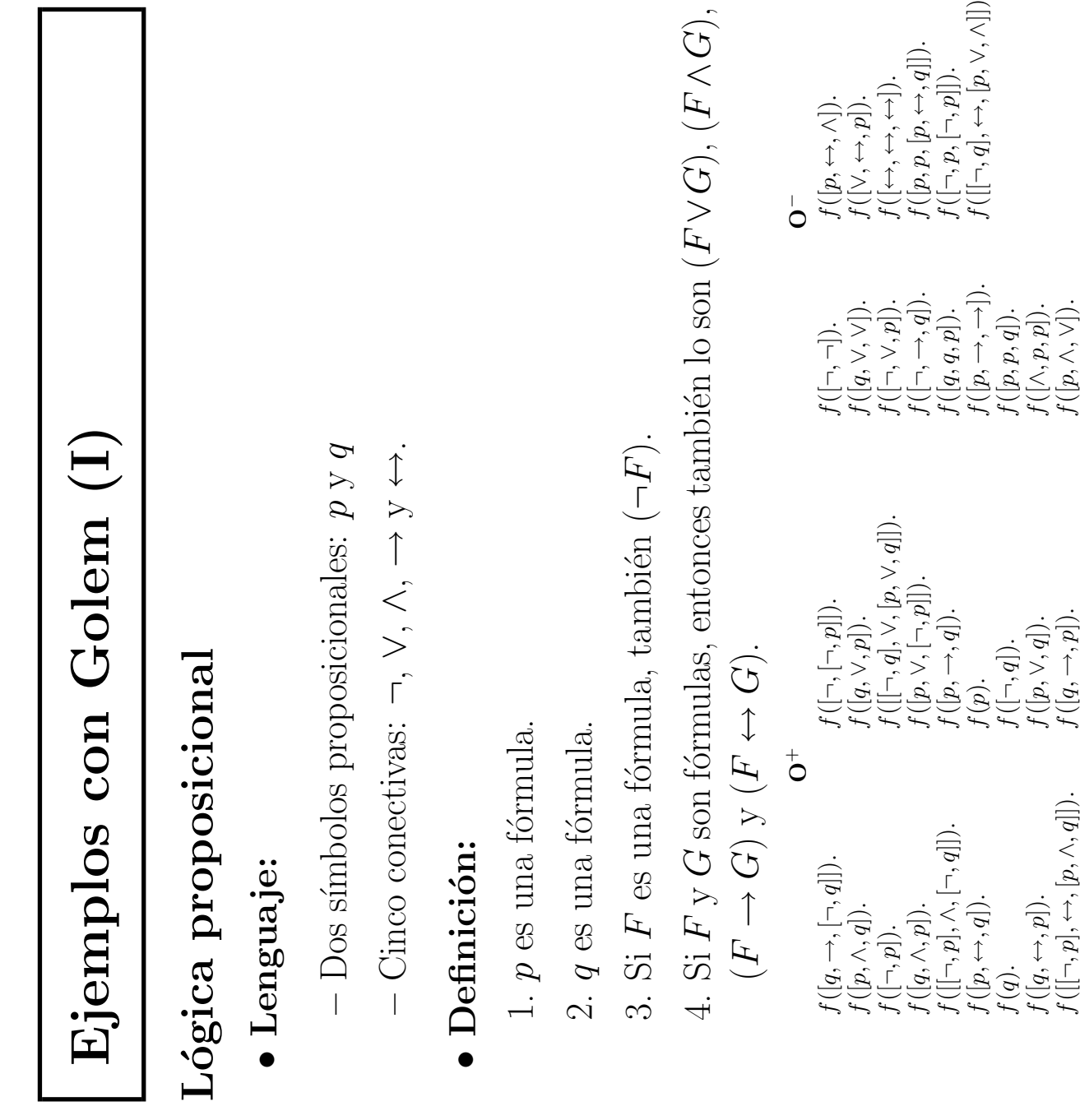

• Respuesta: Respuesta:

 $\leftrightarrow$ , q]).  $f(p)$ .

 $f(q)$ . f([

 $\leftrightarrow$ , p]).  $f([p,$ 

 $\neg, p], \leftrightarrow, [p,$ 

 $f(\left|p\right)$ 

 $\leftrightarrow$ ,  $[\neg, p]]$ ).

 $\wedge, q]]$ ).  $f([q,$ 

 $\neg, q$  ).

 $f([p,\rightarrow,\rightarrow) \ f([p,p,q]). \ f([\wedge,p,p])$ 

 $\wedge, p, p]$ ).

 $f(\left|p\right)$ 

f([

 $\neg, \wedge, q].$ 

∧, ∨]).

 $\rightarrow$ ,  $\rightarrow$ ]).

∨, ∧]]).

 $\vee$ ,  $q]$ ).<br>→,  $p]$ ).

f(q). f(p). f([  $\frac{1}{\Gamma}$ ,  $\frac{1}{\Gamma}$ f(A). f([A,  $\rightarrow$ ,  $B])$  :  $\rightarrow$ f([  $\neg, A]), f(B).$  $f(\cancel{A},$  $\wedge$ ,  $B]) :$ f([  $\neg, A]), f(B).$  $f(\cancel{A},$ ↔, B]) : f([  $\neg, A]), f(B).$  $f(\cancel{A},$  $\vee, B])$  :  $f(A), f(B)$  .

# Ejemplos con Golem (II.a)

### Lenguaje natural

### • Lenguaje

- $-$  Ocho determinantes (d): el, la, los, las, un, una, unos, unas.
- Ocho nombres comunes  $(n)$ : hombre, hombres, mujer, mujeres, niño, niños, niña, niñas.
- Ocho adjetivos (a): moreno, morena, morenos, morenas, rubio, rubia, rubios, rubias.
- $-$  Ocho nombres propios  $(np)$ : Pepe, Paco, Antonio, Eduardo, María, Ana, Rosa, Julia.
- Conocomiento base  $(Classification):$

 $cl(paco, [np, m, s])$  $cl(rubias,[a,f,p])$ 

# Ejemplos con Golem (II.b)

- Ejemplos: Estructura:  $(np)$ ,  $(d)+(n)$ ,  $(d)+(n)+(a)$ 
	- $O^+$ :  $sn([la, ni\tilde{na}, more$ na])
	- O<sup>-</sup>: sn(|una,niños,moreno])

### • Respuesta:

$$
sn([la, mujer]).
$$
  
\n
$$
sn([una, mujer]).
$$
  
\n
$$
sn([A, ni\tilde{na}]) : -cl(A, [d, f, s]).
$$
  
\n
$$
sn([A]) : -cl(A, [np, B, s]).
$$
  
\n
$$
sn([A, B]) : -cl(A, [d, m, s]), cl(B, [n, m, s]).
$$
  
\n
$$
sn([A, B]) : -cl(A, [d, C, p]), cl(B, [n, C, p]).
$$
  
\n
$$
sn([A, B, C]) : -cl(A, [d, D, E]), cl(B, [n, D, E]), cl(C, [a, D, E]).
$$

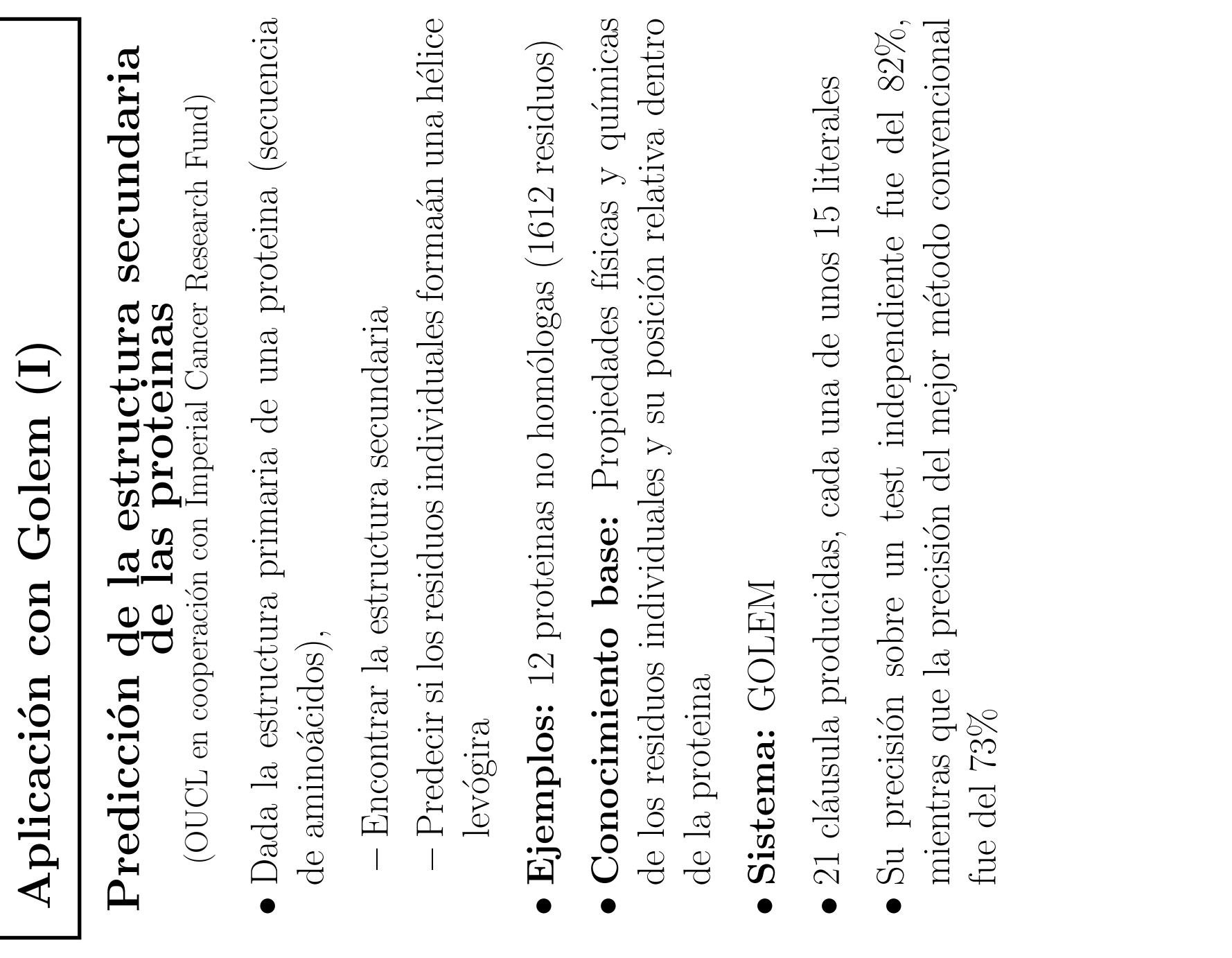

# Aplicación con Golem (II)

# Predicción y Comparación de la acción de fármacos

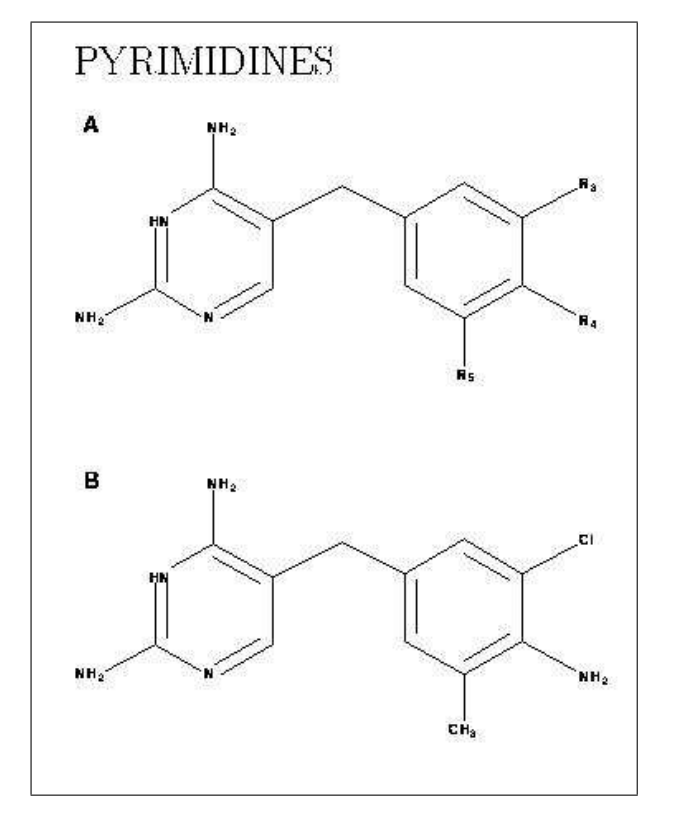

- Ejemplos: 44 fármacos que se ajustan a la plantilla A
- Conocimiento base: Propiedades químicas de los sustituyentes
- Sistema ILP: GOLEM
- $\bullet$  Las cláusulas inducidas fueron consideradas como una teoría novedosa por los químicos
- La correlación entre el resultado de la predicción y la acción real de los fármacos estudiados fue mejor que la alcanzada por métodos de regresión.

# Aplicación con Golem (III)

# Clasificación biológica de la calidad del agua de un río

- **Dada** una lista de indicadores biológicos tomados en distintas muestras de agua y sus niveles de abundancia, clasificarlos en una de las cinco clases B1a, B1b, B2, B3, B4.
- Ejemplos: 300 muestras de la cuenca superior de un río de Gran Bretaña, clasificados por expertos.
- Conocimiento base: Relaciones entre los niveles de abundancia.
- Sistemas: GOLEM, CLAUDIEN
- Reglas descubiertas interesantes (según evaluación experta):

 $b1b(X) \leftarrow ancilidae(X, A), gammaride(X, B), \ldots, greater\_than(D, B).$ 

# Progol

- $\bullet$  Método ascendente
- El usuario especifica qué expresiones de la lógica de primer orden pueden usarse como espacio de hipótesis  $H$  (declaraciones de modo)
- Para cada ejemplo  $(x_i, f(x_i))$  no cubierto por por la hipótesis actual, Progol busca la hipótesis más específica  $h_i$  en H tal que

 $(B \wedge h_i \wedge x_i) \vdash f(x_i)$ 

# Ejemplo con Progol (I)

• Declaraciones de modo:

 $\ldots$  modeb(1, tiene\_agallas(+animal))?

i.e., el predicado tiene agallas/1 puede aparecer en el cuerpo de las cláusulas de salida, que recibe como entrada un argumento de tipo *animal* y que este literal sólo puede tener éxito una vez.

- Tipos:  $animal(perro)$ ,  $animal(delfin)$ ,  $animal(tortuga)$ , ...
- Conocimiento base: numero\_de\_patas(perro, 4),  $tiene\_agallas(tiburon), ...$
- Ejemplos: *clase(aguila, ave), clase(perro, mamifero),*  $\text{close}(tiburon, pez)$  ...

# Ejemplo con Progol (II)

• Salida:

```
\texttt{close}(A, \texttt{mamifero}) \texttt{ :=} \texttt{tiene\_leche}(A).
clase(A,reptil) :- en_la_piel_tiene(A,escamas),
                            habitat(A,tierra).
\texttt{close}(A,\texttt{ave}) \texttt{ := en\_la\_piel\_tiene}(A,\texttt{plumas}).\text{close}(A,\text{pez}) :- tiene_agallas(A).
\texttt{close}(A,\texttt{reptil}) \texttt{ := en\_la\_piel\_tiene}(A,\texttt{escamas}),numero_de_patas(A,4).
[Total number of clauses = 5]
```
[Time taken 6.380s]

# Aplicación con Progol

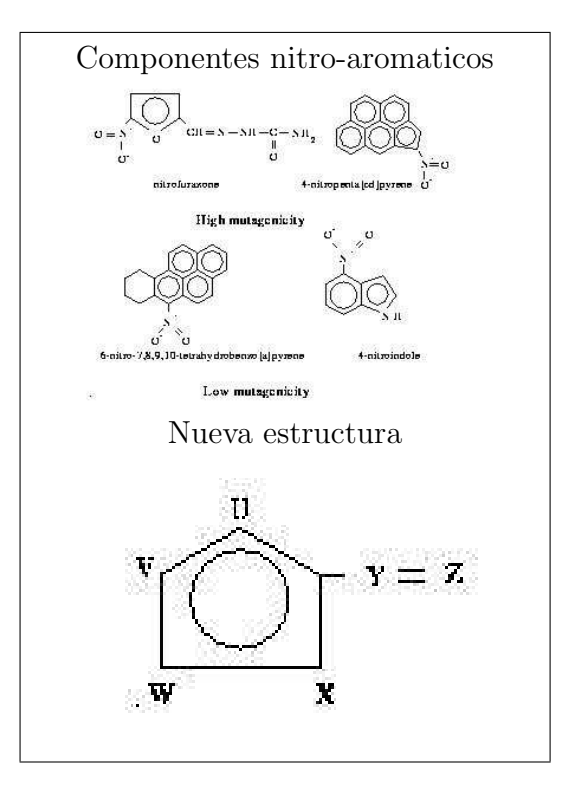

### PREDICCION DE MUTAGENICITY

(OUCL en cooperación con el Imperial Cancer Research Fund)

- Ejemplos 188 componentes "positivos" y 42 componentes "negativos"
- Conocimiento base: Propiedades de átomos y enlaces
- Sistema: PROGOL
- Descubierta una nueva clave estructural para *mutagenicity* alta
- Mejor que la regresión sobre conjuntos "negativos" (88% vs  $69\%$ ), y comparable en el caso de conjuntos "positivos" (88 % vs 89%)

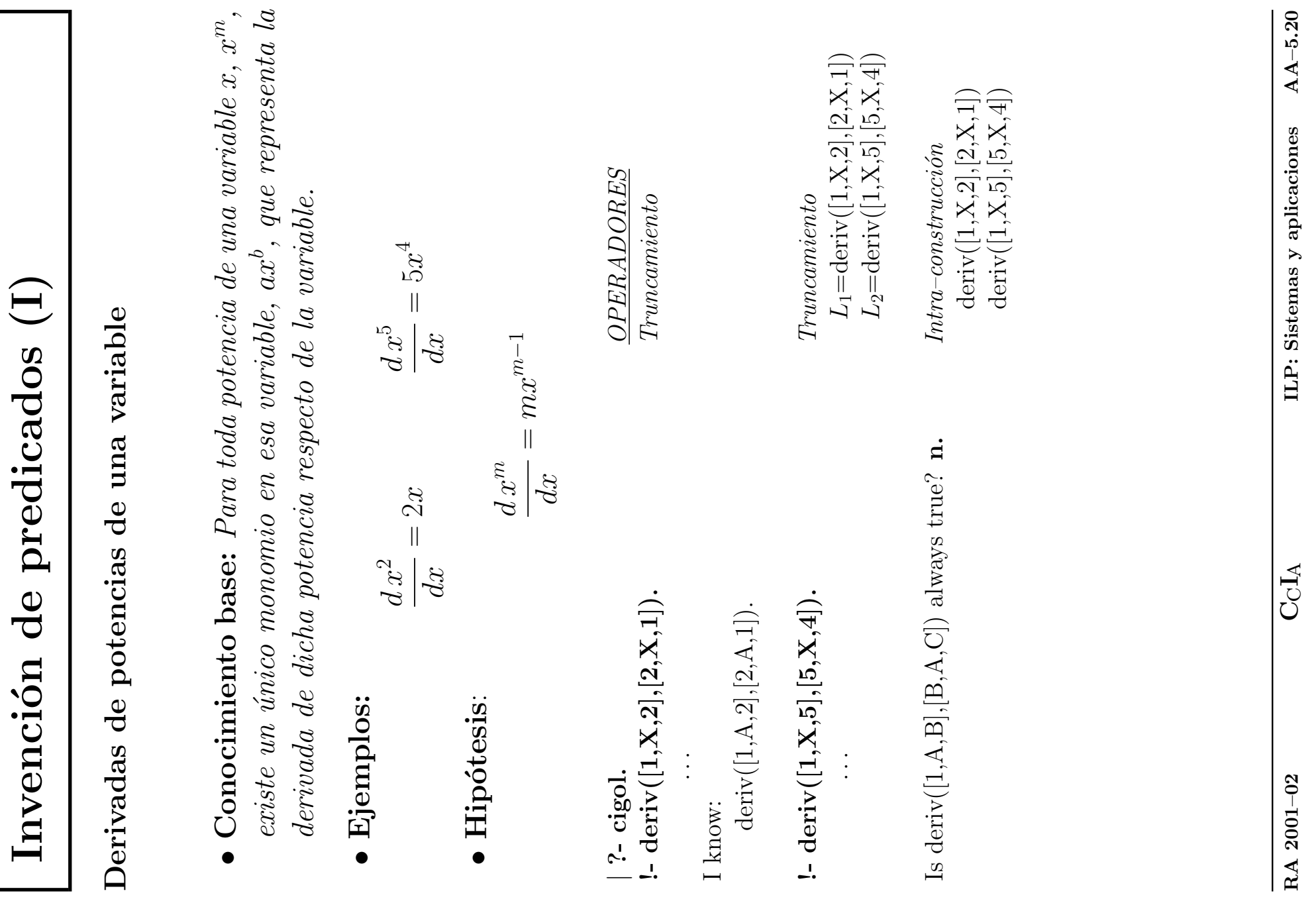

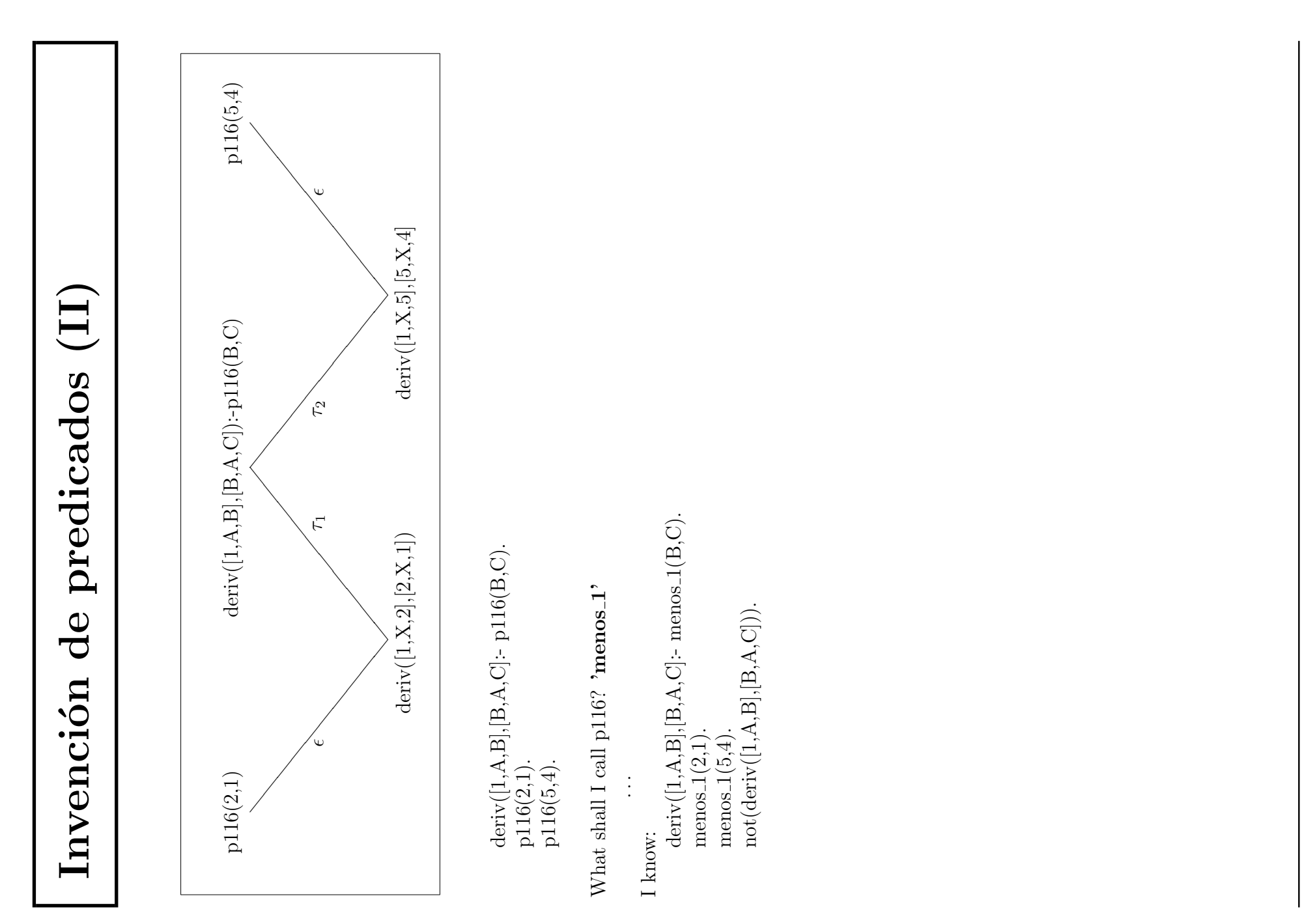

# Artículos

- LAVRAČ, N. y DE RAEDT, L. Inductive Logic Programming: A survey of European Research AICOM Vol. 8,1 pp.: 3–19 Marzo 1995
- MUGGLETON, S. *Inductive Logic Programming* First Conference on Algorithmic Learning Theory, Tokio, Ohmsha, 1990
- MUGGLETON, S. y BUNTINE, W. Machine invention of first order predicates by inverting resolution Proc. 5th International Conference on Machine Learning pp.: 339–352. Morgan–Kaufmann, 1988
- MUGGLETON, S. y DE RAEDT, L. Inductive Logic Programming: Theory and Methods Journal of Logic Programming 19,20 pp.: 629–679, 1994
- MUGGLETON, S. y FENG, C. Efficient induction of logic programs pp.:281–298 en Inductive Logic Programming S. Muggleton (Ed.) Academic Press, 1992
- MUGGLETON, S. *Inverse Entailment and Progol* New Generation Computing Journal, May 1995

## Internet

• Curso de la Universidad de Oxford

http://www.comlab.ox.ac.uk/oucl/courses/msc-comp/ilp/index.html

• ILPNET

```
http://www-ai.ijs.si/ilpnet.html
```
• Universidad de York

```
http://www.cs.york.ac.uk/mlg/
```
• The Online School on Inductive Logic Programing and Knowledge Discovery in Databases

http://www-ai.ijs.si/~ilpnet/ilpkdd/

• Base de datos del GMD

http://www.gmd.de/ml-archive/